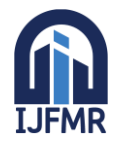

E-ISSN: 2582-2160 · Website: [www.ijfmr.com](https://www.ijfmr.com/) · Email: editor@ijfmr.com

# **Exploring Wireshark for Network Traffic Analysis**

# **Brij Mala<sup>1</sup> , Sanskar Agrawal<sup>2</sup> , Aditya Sharma<sup>3</sup> , Rupinder Kaur<sup>4</sup>**

<sup>1,2,3</sup>B. E Scholars, Dept. of Computer Science and Engineering Chandigarh University- Mohali, India <sup>4</sup>Professor, Deptartment of Computer Science and Engineering Chandigarh University-Mohali, India

### **Abstract**

In today's world security and privacy are the most needed qualities of any network. From calling to online transactions all occur on the network on daily basis. So there is the need to analyse the network in which all these activities occur. Network analysis thus plays a vital role in maintaining and optimizing network performance, security and troubleshooting. This paper researches on the topic network traffic analysis using Wireshark. Wireshark is an open source network packet analyser and it can be used by security administrators to analyse the traffic, analyse data packets and their role in shaping network behaviour. The network analysis using Wireshark will help to know any suspicious or malicious traffic in our network so that timely action can be taken to avoid attacks like DDOS, Man-in-the middle etc.

**Keywords:** Network traffic analysis, Wireshark, Network Packet Analyzer

# **1 Introduction**

#### **1.1 Network Traffic Analysis**

It is a process of capturing the traffic or data packets in the network and analyse them [3]. It also includes monitoring and evaluating the data that is transmitted over the network from the computers to the servers and back. It involves the examination of the captured data packets that flow through the network in order to gain insights into the network's behaviour, performance and security. The analyses helps the network administrators to track the utilization of the network, identify and suspicious activity, bottlenecks. In the event of breach, network traffic analysis provides valuable evidence for investigating, understanding the reasons for the attack. Network traffic analysis can be performed using various tools and techniques, like intrusion detection systems, packet sniffers, Wireshark etc.

# **1.2 Wireshark**

Wireshark is an network packet analyzer used for network analysis by security administrators, network administrators in order to understand the flow of packets over the network [1]. Wireshark provides a platform to capture, inspect and analyse the packets and the traffic. It was originally known as Ethereal. It came into existence in order to better understand the inner working of network communication protocols like TCP, UDP, HTTP etc. Over time it has evolved as a versatile and indispensable resource to drive insights and reveal hidden dynamics of the network behaviour [2]. Wireshark thus helps in troubleshooting network issues, analysing packets, analysing various protocols and their role in the network traffic. Wireshark also provide various statistical methods and graphs to clearly visualize and understand the network traffic and thus helping the network security administrators to detect various active and pas-

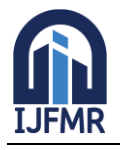

sive attacks over the network. With the help of Wireshark we can get the IP addresses and the Port numbers of sender and receiver.

# **1.3 Packet Capturing**

Packet capturing refers to the process of recording and intercepting individual data packets that flow over the network. These packets are the fundamental units of data transmission. The packets includes data like the IP address, the port numbers, length of the data, data itself and much more. Capturing allows the network administrators, security professionals, analysts to inspect, analyse and examine the network traffic in real time or offline.

# **2 Literature Review**

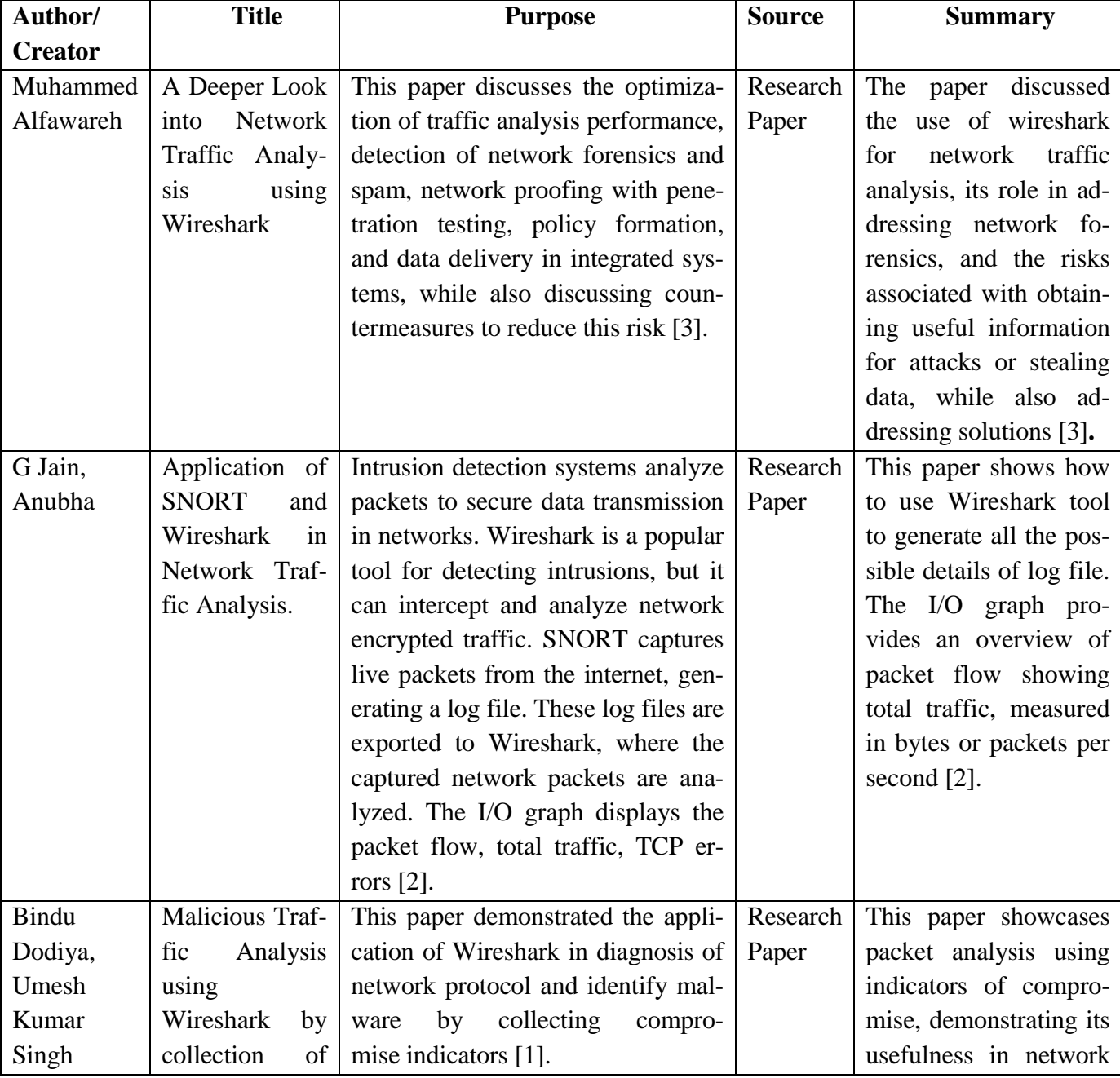

### **Table 1. Review Summary**

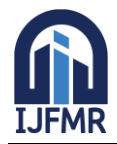

E-ISSN: 2582-2160 ● Website: [www.ijfmr.com](https://www.ijfmr.com/) ● Email: editor@ijfmr.com

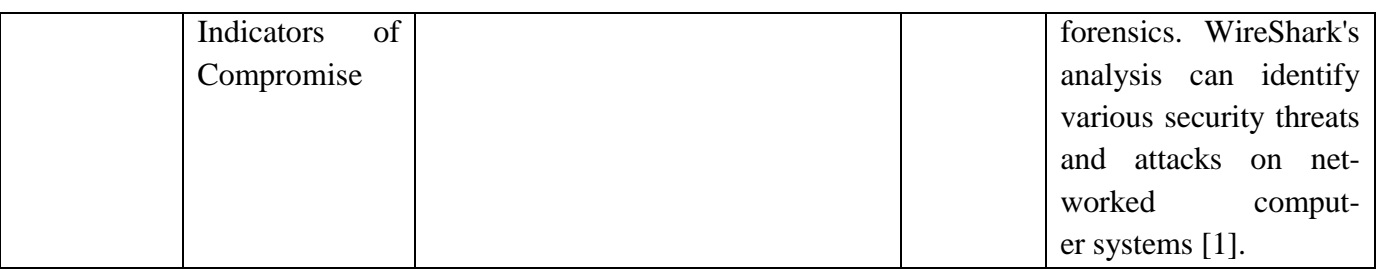

### **3 Methodology**

Wireshark uses several phases for network traffic analysis. The steps are as follows for capturing the network packet:

- Select the network on which you want to perform traffic analysis from various available options like Ethernet, Wi-Fi , LAN connection etc.
- If you wish to apply filters before starting the capture you can do so by typing the same in the text field provided by the Wireshark. Filters like choosing a specific protocol or port and many more can be applied.
- Traffic would be captured and be available for analysis. We can also save the captured traffic for future work if we wish to do so.
- The packets are then decoded, examined, and analysed by the users.

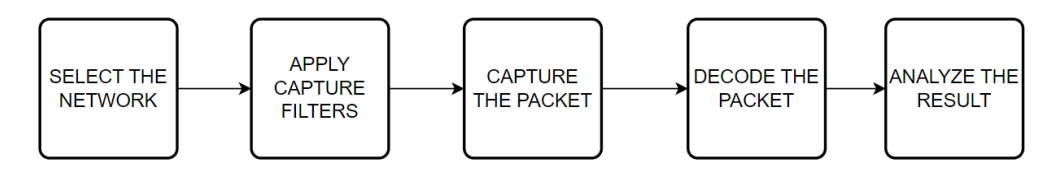

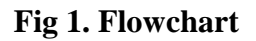

#### **4 Transmission Control Protocol**

TCP (Transmission Control Protocol) is a transport layer protocol that is used to transmit packets from sender to receiver over the network. It is a connection oriented protocol, and thus uses three-way handshake for connecting devices before sending data over the Internet. This connection remains established till the communication is completed.

#### **TCP HEADER:**

- Source Port: It includes the source or sender's unique port number. The field has 16 bits[5].
- **Destination Port:** It includes the receiver's or destination's precise port number. The field has 16  $bits[5]$ .
- **Sequence Number:** This identifies the amount of data transferred throughout the TCP Session. It's a 32-field here. Initial sequence number for a new connection is a random 32-bit value. Utilizing this sequence number, the recipient replies with an acknowledgment to the sender. To make it simpler to comprehend, Wireshark utilizes relative sequence numbers beginning with 0[5].
- **DO (Data Offset):** The header length is another name for the 4 bit data offset field. It provides the length of the TCP header to identify when the actual data starts [5].
- **RSV:** The reserved field's three bits are set to 0 and not used[5].

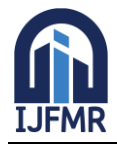

E-ISSN: 2582-2160 ● Website: [www.ijfmr.com](https://www.ijfmr.com/) ● Email: editor@ijfmr.com

- Flags: There are nine flag bits, are also known as control bits. This field is used to create connections, transmit data and break connections:
- o **Urgent Pointer: (URG**) The data should be viewed as having priority over other data when this bit is set [5].
- o **ACK**: abbreviation for acknowledgement [5].
- o **PSH:** This stands for PUSH. This instructs a program to send the data right away rather than waiting for it to fill the whole TCP segment [5].
- o **RST**: This resets the connection. We must immediately cut off the connection, if we receive it. This is not the typical technique to close a TCP connection; it is only done when there are irrecoverable faults [5].
- o **SYN:** This is used to establish the first sequence number and for the initial three-way handshake [5].
- o **FIN:** The TCP connection is ended using this finish bit. TCP is full duplex, so in order to terminate a connection; both parties must use the FIN bit. This is how we typically cut off a connection [5].
- Window: The window field is of 16-bit. It is used to represent the maximum length of bytes that a receiver will accept. It does this by informing the number of bytes after the sequence number in the acknowledgment field [5].
- **Checksum:** Checksum is a 16 bit field which is used to tell whether the TCP header is in a good situation or not [5].
- **Urgent Pointer:** URG is a 16 bit field and when this bit is set then it acts as a marker for the end of the urgent data [5].
- **Options:** This is an optional field. It's size lies between 0 to 320 bits [5].

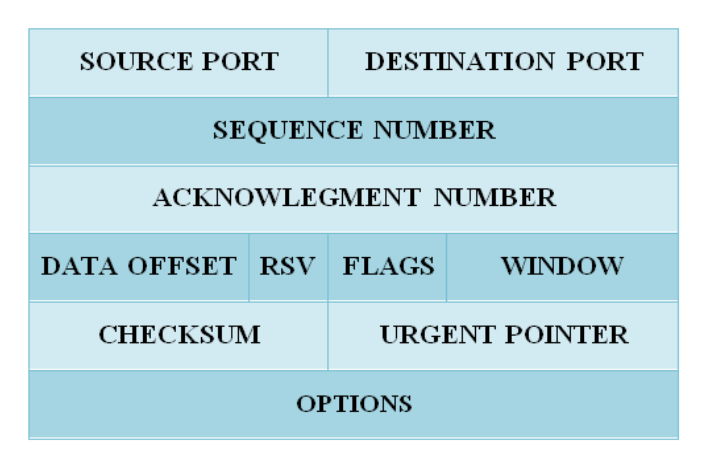

**Fig 2. TCP Header**

# **5 Wireshark: Network Traffic Capturing**

The Wireshark has **easy to use interface**. Users can easily capture the packets and analyse those packets. It is available for both **UNIX and Windows**. Captured packets can also be exported and imported in a number of capture file formats for further analysis. Colour coding is also provided by Wireshark, helping the user to analyse the packets. Below table shows the various colouring rules.

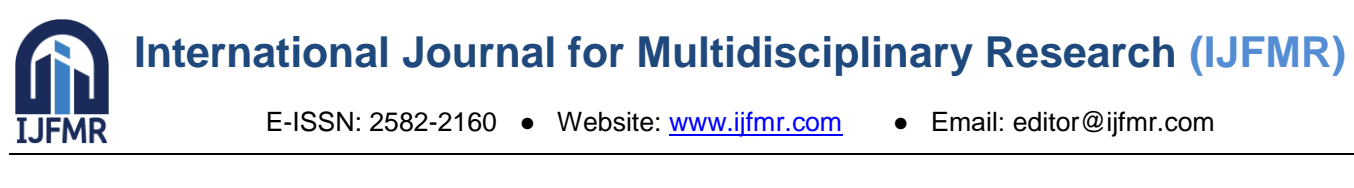

| Wireshark Coloring Rules Default                                                         | $\times$                                                                                                    |
|------------------------------------------------------------------------------------------|----------------------------------------------------------------------------------------------------|
| Name                                                                                     | Filter                                                                                                    |
| Bad TCP                                                                                  | tcp.analysis.flags && !tcp.analysis.window update && !tcp.analysis.keep alive && !tcp.analysis.keep alive ack                                         |
| HSRP State Change                                                                        | hsrp.state != 8 && hsrp.state != 16                                                                                                    |
| $\vee$ Spanning Tree Topology Change stp.type == 0x80                                    |                                                                                                    |
| SPF State Change                                                                         | $ospf.msq != 1$                                                                                                    |
| <b>Z</b> ICMP errors                                                                     | icmp.type eq 3    icmp.type eq 4    icmp.type eq 5    icmp.type eq 11    icmpv6.type eq 1    icmpv6.type eq 2    icmpv6.type eq 3    icmpv6.type eq 4 |
| $\sqrt{\mathsf{ARP}}$                                                                    | arp                                                                                                    |
| $\sqrt{2}$ ICMP                                                                          | icmp II icmpv6                                                                                                    |
| $\triangleright$ TCP RST                                                                 | tcp.flags.reset eg 1                                                                                                    |
| <b>V</b> SCTP ABORT                                                                      | sctp.chunk type eg ABORT                                                                                                    |
| TTL low or unexpected                                                                    | (!ip.dst == 224.0.0.0/4 && ip.ttl < 5 && !pim && !ospf)    (ip.dst == 224.0.0.0/24 && ip.dst != 224.0.0.251 && ip.ttl != 1 && !(vrrp    carp))        |
| Checksum Errors                                                                          | eth.fcs.status=="Bad"    ip.checksum.status=="Bad"    tcp.checksum.status=="Bad"    udp.checksum.status=="Bad"    sctp.checksum.status=="Bad"    mstp |
| $\sqrt{ }$ SMB                                                                           | smb    nbss    nbns    netbios                                                                                                    |
| $\sqrt{ }$ HTTP                                                                          | http    tcp.port == $80$    http2                                                                                                    |
| $\nabla$ DCERPC                                                                          | dcerpc                                                                                                    |
| $\nabla$ Routing                                                                         | hsrp    eigrp    ospf    bgp    cdp    vrrp    carp    gvrp    igmp    ismp                                                                           |
| $\sqrt{}$ TCP SYN/FIN                                                                    | tcp.flags & $0x02$    tcp.flags.fin == 1                                                                                                    |
| $\sqrt{ }$ TCP                                                                           | tcp                                                                                                    |
| $\triangledown$ UDP                                                                      | udp                                                                                                    |
| <b>☑</b> Broadcast                                                                       | eth[0] & 1                                                                                                    |
| $\triangledown$ System Event                                                             | systemd_journal    sysdig                                                                                                    |
| $\checkmark$                                                                             | $\rightarrow$                                                                                                    |
| Double click to edit. Drag to move. Rules are processed in order until a match is found. |                                                                                                    |
| E.<br>$P_{11}$                                                                           |                                                                                                    |
|                                                                                          | OK<br>Copy from<br>Help<br>Cancel<br>Import<br>Export                                                                                                 |

**Fig 3. Coloring Rules**

#### **Interface to capture traffic:**

Wireshark provides easy to use interface to capture the traffic.The below image shows the interface provided by Wireshark to capture the traffic. To start the traffic capture one needs to select the network like Wi-Fi, local area connection, adapter etc. We can also select various interfaces like wired, Bluetooth, wireless from the drop down menu. If we wish to apply filters like specific port number or specific protocol before starting the capture, we can do so by typing the same in **using the filter text box.** If we have captured any traffic before we can also open that traffic from the recent files available on the very first interface of Wireshark. As soon as a network is chosen, Wireshark starts the network traffic capturing and whatever is searched on various platforms, like Google Chrome, traffic pertaining to those platforms is captured for traffic analysis.

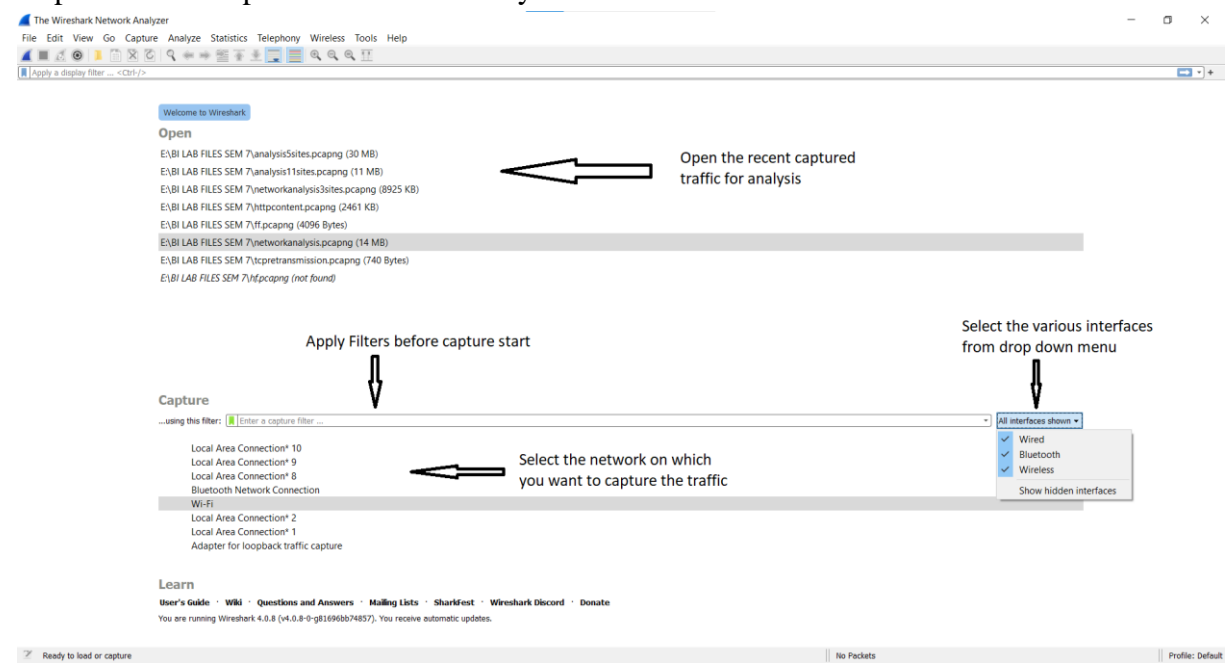

**Fig 4. Wireshark Interface**

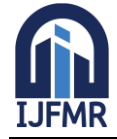

E-ISSN: 2582-2160 ● Website: [www.ijfmr.com](https://www.ijfmr.com/) ● Email: editor@ijfmr.com

| analysis5sites.pcapng                                                                    |                                                                                                    |                        |                              |                                                      |                                                                                                    | $\Box$ $\times$                      |                        |
|------------------------------------------------------------------------------------------|----------------------------------------------------------------------------------------------------|------------------------|------------------------------|------------------------------------------------------|----------------------------------------------------------------------------------------------------|--------------------------------------|------------------------|
| File Edit View Go Capture Analyze Statistics Telephony Wireless Tools Help               |                                                                                                    |                        |                              |                                                      |                                                                                                    |                                      |                        |
| AN AO R A C Q + + M T + F F Q Q Q M                                                      |                                                                                                    |                        |                              |                                                      |                                                                                                    |                                      |                        |
| Apply a display filter <ctrl-></ctrl->                                                   |                                                                                                    |                        |                              |                                                      |                                                                                                    | m + +                                |                        |
| Source MAC<br>Time<br>Source                                                             | Destination                                                                                                    | <b>Destination MAC</b> | Protocol                     | Length Info                                          |                                                                                                    |                                      |                        |
| 10.000000                                                                                | 2404:6800:4002: 2404:6800:4002: 2401:4900:5c74: 2401:4900:5c74:d9eb:14ad:d3 TCP                                                                                             |                        |                              |                                                      | 86 443 → 63826 [ACK] Seq=1 Ack=1 Win=269 Len=0 SLE=0 SRE=                                                              |                                      |                        |
| 20.684578                                                                                | 2401:4900:5c74: 2401:4900:5c74: 2404:6800:4002: 2404:6800:4002:80b::2003                                                                                                    |                        | <b>TCP</b>                   |                                                      | 75 63828 → 443 [ACK] Seq=1 Ack=1 Win=2078 Len=1 [TCP seg                                                               |                                      |                        |
| 3 8.888868                                                                               | 2401:4900:5c74: 2401:4900:5c74: 2001:b28:f23f:9  2001:b28:f23f:9::852:437                                                                                                   |                        | $TI$ Sv1.2                   | 257 Application Data                                 |                                                                                                    |                                      |                        |
| 4 0.890002                                                                               | 2404:6800:4002:  2404:6800:4002:  2401:4900:5c74:  2401:4900:5c74:d9eb:14ad:d3  TCP                                                                                         |                        |                              |                                                      | 86 443 → 63828 [ACK] Seg=1 Ack=2 Win=265 Len=0 SLE=1 SRE                                                               |                                      |                        |
| 51.291670                                                                                | 2401:4900:5c74: 2401:4900:5c74: 2001:b28:f23f:9  2001:b28:f23f:9::852:437                                                                                                   |                        | TLSv1.2                      | 191 Application Data                                 |                                                                                                    |                                      |                        |
| 61.293468                                                                                | 2001:b28:f23f:9 2001:b28:f23f:9 2401:4900:5c74: 2401:4900:5c74:d9eb:14ad:d3 TLSv1.2                                                                                         |                        |                              | 187 Application Data                                 |                                                                                                    |                                      |                        |
| 71.336987                                                                                | 2401:4900:5c74: 2401:4900:5c74: 2001:b28:f23f:9  2001:b28:f23f:9::852:437                                                                                                   |                        | <b>TCP</b>                   |                                                      | 74 63807 → 443 [ACK] Seg=301 Ack=114 Win=4186 Len=0                                                                    |                                      | <b>Various Packets</b> |
| 8 2.019817                                                                               | 2001:b28:f23f:9., 2001:b28:f23f:9., 2401:4900:5c74:., 2401:4900:5c74:d9eb:14ad:d3., TCP                                                                                     |                        |                              |                                                      | 74 443 → 63807 [ACK] Seq=114 Ack=301 Win=180 Len=0                                                                     |                                      | captured in the        |
| 9 2.019817                                                                               | 2001;b28;f23f;9., 2001;b28;f23f;9., 2401;4900;5c74;., 2401;4900;5c74;d9eb;14ad;d3., TLSv1.2                                                                                 |                        |                              | 187 Application Data                                 |                                                                                                    |                                      |                        |
| 10 2.067267                                                                              | 2401:4900:5c74: 2401:4900:5c74: 2001:b28:f23f:9  2001:b28:f23f:9::852:437                                                                                                   |                        | <b>TCP</b>                   |                                                      | 74 63807 → 443 [ACK] Seg=301 Ack=227 Win=4186 Len=0                                                                    |                                      | traffic appear in      |
| 11 2.845569                                                                              | 2401:4900:5c74: 2401:4900:5c74: 2404:6800:4002: 2404:6800:4002:819::200a                                                                                                    |                        | <b>TCP</b>                   |                                                      | 75 63827 → 443 [ACK] Seg=1 Ack=1 Win=257 Len=1 [TCP segme                                                              |                                      | this section           |
| 12 2.845570                                                                              | 2401:4900:5c74: 2401:4900:5c74: 2404:6800:4002: 2404:6800:4002:81a::200a                                                                                                    |                        | <b>TCP</b>                   |                                                      | 75 63829 → 443 [ACK] Seq=1 Ack=1 Win=258 Len=1 [TCP segme                                                              |                                      |                        |
| 13 3.697065<br>143.697065                                                                | 2404:6800:4002: 2404:6800:4002: 2401:4900:5c74: 2401:4900:5c74:d9eb:14ad:d3  TCP                                                                                            |                        | <b>TCP</b>                   |                                                      | 86 443 → 63829 [ACK] Seq=1 Ack=2 Win=271 Len=0 SLE=1 SRE-                                                              |                                      |                        |
| 15 3.800514                                                                              | 2404:6800:4002: 2404:6800:4002: 2401:4900:5c74: 2401:4900:5c74:d9eb:14ad:d3                                                                                                 |                        | <b>TCP</b>                   |                                                      | 86 443 → 63827 [ACK] Seq=1 Ack=2 Win=265 Len=0 SLE=1 SRE                                                               |                                      |                        |
|                                                                                          | 2401:4900:5c74: 2401:4900:5c74: 2404:6800:4002: 2404:6800:4002:80b::2003                                                                                                    |                        |                              |                                                      | 75 63831 → 443 [ACK] Seq=1 Ack=1 Win=258 Len=1 [TCP segme                                                              |                                      |                        |
| 164.303139                                                                               | 2401:4900:5c74: 2401:4900:5c74: 2001:b28:f23f:9  2001:b28:f23f:9::852:437                                                                                                   |                        | TLSv1.2                      | 257 Application Data                                 |                                                                                                    |                                      |                        |
| 174.304911<br>184.309219                                                                 | 2404:6800:4002: 2404:6800:4002: 2401:4900:5c74: 2401:4900:5c74:d9eb:14ad:d3  TCP                                                                                            |                        | <b>TCP</b>                   |                                                      | 86 443 → 63831 [ACK] Sea=1 Ack=2 Win=265 Len=0 SLE=1 SRE:<br>75 63830 → 443 [ACK] Seq=1 Ack=1 Win=254 Len=1 [TCP segme |                                      |                        |
|                                                                                          | 2401:4900:5c74: 2401:4900:5c74: 2404:6800:4002: 2404:6800:4002:812::2004                                                                                                    |                        |                              |                                                      | 86 443 → 63830 [ACK] Seg=1 Ack=2 Win=280 Len=0 SLE=1 SRE:                                                              |                                      |                        |
| 194.925475<br>204.925475                                                                 | 2404:6800:4002: 2404:6800:4002: 2401:4900:5c74: 2401:4900:5c74:d9eb:14ad:d3  TCP<br>2001:b28:f23f:9., 2001:b28:f23f:9., 2401:4900:5c74:., 2401:4900:5c74:d9eb:14ad:d3., TCP |                        |                              |                                                      | 74 443 → 63807 [ACK] Seq=227 Ack=484 Win=180 Len=0                                                                     |                                      |                        |
|                                                                                          | 2001:b28:f23f:9., 2001:b28:f23f:9., 2401:4900:5c74:, 2401:4900:5c74:d9eb:14ad:d3., TLSv1.2                                                                                  |                        |                              |                                                      |                                                                                                    |                                      |                        |
| 215.851273<br>225.903279                                                                 | 2401:4900:5c74: 2401:4900:5c74: 2001:b28:f23f:9 2001:b28:f23f:9::852:437                                                                                                    |                        | <b>TCP</b>                   | 187 Application Data                                 | 74 63807 → 443 [ACK] Seq=484 Ack=340 Win=4185 Len=0                                                                    |                                      |                        |
| <b>22 5 01/110</b><br>102 168 238 76<br>192 168 238 76                                   | 102 168 238 101 102 168 238 101                                                                                                    |                        | <b>DMC</b>                   |                                                      | 76 Standard quany Av64ha AAAA wah talagram ong                                                                         |                                      |                        |
|                                                                                          |                                                                                                    |                        |                              |                                                      |                                                                                                    |                                      |                        |
| Frame 1: 86 bytes on wire (688 bits), 86 bytes captured (688 bits) on interface \Devic ^ |                                                                                                    | 6666                   | d8 c0 a6 85 30 59 be 3f      |                                                      | $ 9Y - ?  b b$<br>98 d9 d8 62 86 dd 68 0d                                                                              |                                      |                        |
| Ethernet II, Src: be:3f:98:d9:d8:62 (be:3f:98:d9:d8:62), Dst: AzureWav 85:30:59 (d8:c0   |                                                                                                    |                        | 0010 e7 91 00 20 06 7a 24 04 |                                                      | $ - 25 - h - 0$<br>68 00 40 02 08 12 00 00                                                                             |                                      |                        |
| Internet Protocol Version 6, Src: 2404:6800:4002:812::2004, Dst: 2401:4900:5c74:d9eb:1   |                                                                                                    | 0020                   | 00 00 00 00 20 04 24 01      |                                                      | $\cdots \cdots \cdots \cdots \cdots \cdots \cdots \cdots \cdots \cdots \cdots \cdots$<br>49 00 5c 74 d9 eb 14 ad       |                                      | <b>Packet Bytes</b>    |
| v Transmission Control Protocol, Src Port: 443, Dst Port: 63826, Seq: 1, Ack: 1, Len: 0  |                                                                                                    | 0030                   | d3 88 88 ff 4f c4 01 bb      |                                                      | f9 52 1b 73 46 63 9e 51                                                                                                | $\cdots$ 0 $\cdots$ R sFc Q $\cdots$ | HexDump / Raw          |
| Source Port: 443                                                                         |                                                                                                    |                        |                              | 0040 f2 a4 80 10 01 0d 10 72 00 00 01 01 05 0a 9e 51 | $1.1.1.1.1o$ 0                                                                                                    |                                      | Data appear in         |
| Destination Port: 63826                                                                  | Details of any selected                                                                                                    |                        | 0050 f2 a3 9e 51 f2 a4       |                                                      | $\cdots$ 0 $\cdots$                                                                                                    |                                      |                        |
| [Stream index: 0]                                                                        | ⇔<br>packet appears in this                                                                                                    |                        |                              |                                                      |                                                                                                    |                                      | this section           |
| [Conversation completeness: Incomplete (28)]                                             |                                                                                                    |                        |                              |                                                      |                                                                                                    |                                      |                        |
| [TCP Segment Len: 0]                                                                     | section                                                                                                    |                        |                              |                                                      |                                                                                                    |                                      |                        |
| Sequence Number: 1<br>(relative sequence number)                                         |                                                                                                    |                        |                              |                                                      |                                                                                                    |                                      |                        |
| $\leq$                                                                                   |                                                                                                    |                        |                              |                                                      |                                                                                                    |                                      |                        |
| O 7 analysisSsites.pcapng                                                                |                                                                                                    |                        |                              | Packets: 35494 · Displayed: 35494 (100.0%)           |                                                                                                    | Profile: Default                     |                        |

**Fig 5. Packet Capturing Interface**

Wireshark captured traffic can be seen as in the above figure. It mainly has the following sections:

- **1. Menu Options**: From here various menus can be selected like file menu, edit menu, analyze menu etc. to help in analysis , importing and exporting of captured traffic.
- **2. Filters:** In this section filters can be applied while capturing the packets. Specific protocol like http, tcp ,udp etc can be selected. Applying the filters helps in analyzing specific and relevant packets instead of all packets.
- **3. Packet Traffic List:** This section shows the various packets captured in the traffic with details like time, source address, destination address, protocol, descriptions etc.
- **4. Packet Details:** This section shows details regarding a particular selected packet like the frame details, TCP header details etc. From here various details can be seen regarding any packet like destination port , source port, length of packets, Bytes in the packets etc to help analyze the packet.
- **5. Packet Bytes Hex Dump:** This sections shows the hex dump of the packets or any raw data in human readable form.

#### **6 Results and Discussion**

During the traffic analysis, traffic was captured from different sites and for a particular duration. This was done in order to check the scalability of the Wireshark depending on the number of sites searched, amount of activity done on those sites etc.

Following images show the summary of the captured traffic depending on the number of sites and amount of activity performed. It shows information regarding the capture, such as time remaining, packet and byte counts, and similar data [4].

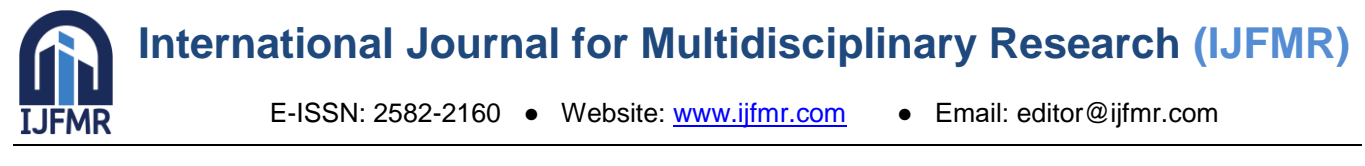

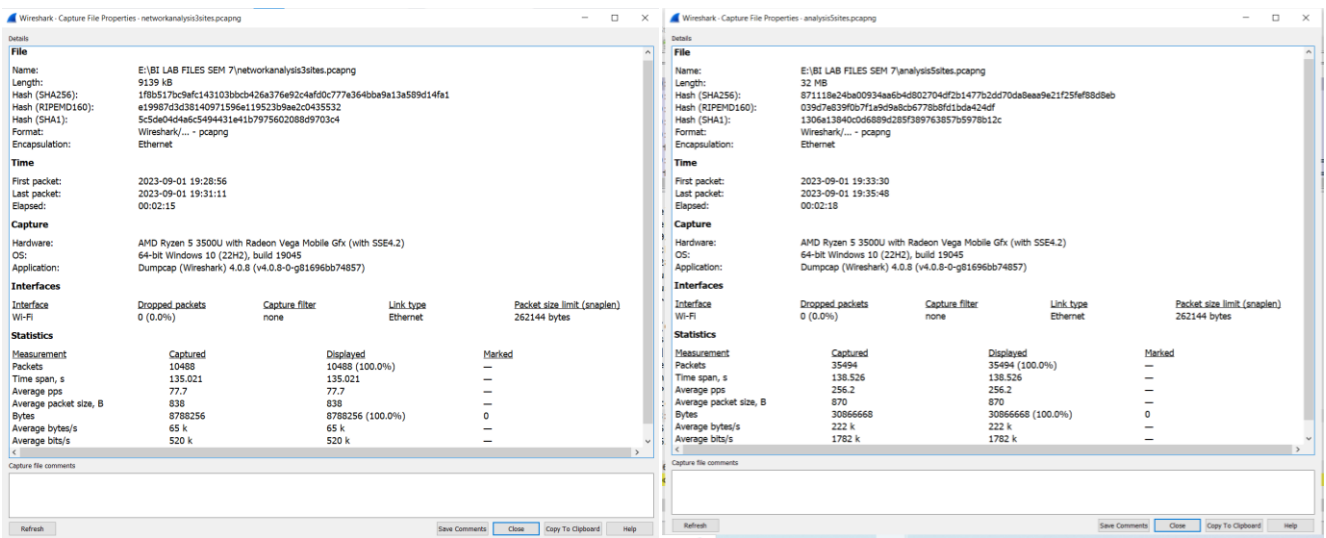

**Fig 6. Capture File Properties – 1 Fig 7. Capture File Properties – 2**

| Wireshark - Capture File Properties - analysis11sites.pcapno                                                                         |                                                                                                    |                        |                                                                                              |                    |                                             | $\Box$<br>$\times$ |
|----------------------------------------------------------------------------------------------------|----------------------------------------------------------------------------------------------------|------------------------|----------------------------------------------------------------------------------------------|--------------------|---------------------------------------------|--------------------|
|                                                                                                    |                                                                                                    |                        |                                                                                              |                    |                                             |                    |
| Details<br>File                                                                                                    |                                                                                                    |                        |                                                                                              |                    |                                             |                    |
| Name:<br>Length:<br>Hash (SHA256):<br>Hash (RIPEMD160):<br>Hash (SHA1):<br>Format:<br>Encapsulation:                                 | E:\BI LAB FILES SEM 7\analysis11sites.pcapng<br>11 MB<br>657e47229add3fc45e20f3291c191b597454f3d8353e79a0f6fe54b42b3cf496<br>2e783e1f543de9e09d442f48e6ebea3d5f883079<br>f1dc13f33abfb85a5f3b39a913ab518d641d2982<br>Wireshark/ - pcapng<br><b>Ethernet</b> |                        |                                                                                              |                    |                                             | ۸                  |
| <b>Time</b>                                                                                                    |                                                                                                    |                        |                                                                                              |                    |                                             |                    |
| First packet:<br>Last packet:<br>Elapsed:                                                                                            | 2023-09-01 19:37:03<br>2023-09-01 19:39:15<br>00:02:11                                                                                                    |                        |                                                                                              |                    |                                             |                    |
| Capture                                                                                                    |                                                                                                    |                        |                                                                                              |                    |                                             |                    |
| Hardware:<br>OS:<br>Application:                                                                                                    | AMD Ryzen 5 3500U with Radeon Vega Mobile Gfx (with SSE4.2)<br>64-bit Windows 10 (22H2), build 19045<br>Dumpcap (Wireshark) 4.0.8 (v4.0.8-0-q81696bb74857)                                                                                                  |                        |                                                                                              |                    |                                             |                    |
| <b>Interfaces</b>                                                                                                    |                                                                                                    |                        |                                                                                              |                    |                                             |                    |
| Interface<br>Wi-Fi                                                                                                    | <b>Dropped packets</b><br>0(0.0%)                                                                                                    | Capture filter<br>none | Link type<br>Fthernet                                                                        |                    | Packet size limit (snaplen)<br>262144 bytes |                    |
| <b>Statistics</b>                                                                                                    |                                                                                                    |                        |                                                                                              |                    |                                             |                    |
| Measurement<br>Packets<br>Time span, s<br>Average pps<br>Average packet size, B<br><b>Bytes</b><br>Average bytes/s<br>Average bits/s | Captured<br>18251<br>131.816<br>138.5<br>611<br>11144438<br>84 k<br>676 k                                                                                                    |                        | Displayed<br>18251 (100.0%)<br>131.816<br>138.5<br>611<br>11144438 (100.0%)<br>84 k<br>676 k | Marked<br>$\Omega$ |                                             |                    |
| Capture file comments                                                                                                    |                                                                                                    |                        |                                                                                              |                    |                                             |                    |
| Refresh                                                                                                    |                                                                                                    |                        |                                                                                              | Save Comments      | Close<br>Copy To Clipboard                  | Help               |

**Fig 8. Capture File Properties – 3**

Below table shows the comaprison of the above captured traffic :

|     |                      |                 | Table 2. Comparison Of Above Captured Traine |                     |                |         |          |
|-----|----------------------|-----------------|----------------------------------------------|---------------------|----------------|---------|----------|
| Sr. | N <sub>0</sub><br>of | <b>Amount</b>   | of   Duration<br>(in                         | Size of the Dropped |                | Average | Captured |
| No. | <b>Sites</b>         | <b>Activity</b> | minutes)                                     | file                | <b>Packets</b> | pps     | traffic  |
|     |                      |                 |                                              |                     |                |         | packets  |
|     |                      | Low             | 02:15                                        | 8925KB              | 0              | 77.7    | 10488    |
| ∠   |                      | Moderate        | 02:18                                        | 30MB                |                | 256.2   | 35494    |
| ⌒   |                      | Low             | 02:11                                        | 11MB                |                | 138.5   | 18251    |

**Table 2. Comparison Of Above Captured Traffic**

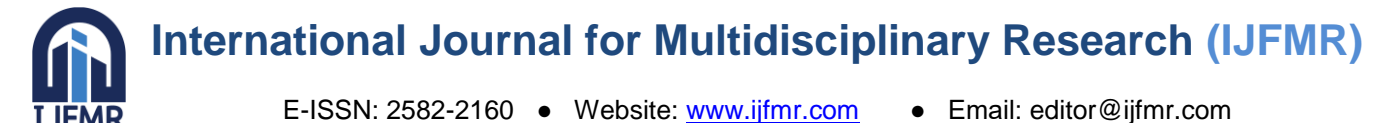

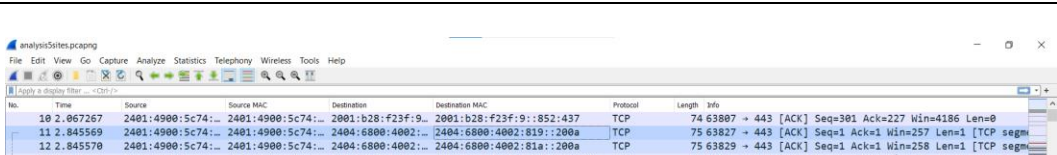

| 12 2.845570               |                                              | 2401:4900:5c74: 2401:4900:5c74: 2404:6800:4002: 2404:6800:4002:81a::200a                                                                      |  |              | <b>TCP</b>              |            |  |                                  |                                                 | 75 63829 - 443 [ACK] Seg=1 Ack=1 Win=258 Len=1 [TCP segmc] |                     |                  |  |
|---------------------------|----------------------------------------------|----------------------------------------------------------------------------------------------------|--|--------------|-------------------------|------------|--|----------------------------------|-------------------------------------------------|------------------------------------------------------------|---------------------|------------------|--|
| 13 3.697065               |                                              | 2404:6800:4002: 2404:6800:4002: 2401:4900:5c74: 2401:4900:5c74:d9eb:14ad:d3  TCP                                                              |  |              |                         |            |  |                                  |                                                 | 86 443 + 63829 [ACK] Seq=1 Ack=2 Win=271 Len=0 SLE=1 SRE:  |                     |                  |  |
| 14 3.697065               |                                              | 2404:6800:4002: 2404:6800:4002: 2401:4900:5c74: 2401:4900:5c74:d9eb:14ad:d3  TCP                                                              |  |              |                         |            |  |                                  |                                                 | 86 443 + 63827 [ACK] Seq=1 Ack=2 Win=265 Len=0 SLE=1 SRE:  |                     |                  |  |
| 15 3.800514               |                                              | 2401:4900:5c74: 2401:4900:5c74: 2404:6800:4002: 2404:6800:4002:80b::2003                                                                      |  |              | <b>TCP</b>              |            |  |                                  |                                                 | 75 63831 - 443 [ACK] Seq=1 Ack=1 Win=258 Len=1 [TCP segme  |                     |                  |  |
| 16.4.383139               |                                              | 2481:4988:5c74: 2481:4988:5c74: 2881:b28:f23f:9 2881:b28:f23f:9::852:437                                                                      |  |              |                         | $TI$ Sv1.2 |  | 257 Annlication Data             |                                                 |                                                            |                     |                  |  |
|                           |                                              |                                                                                                    |  |              |                         |            |  |                                  |                                                 |                                                            |                     |                  |  |
|                           |                                              | Frame 11: 75 bytes on wire (600 bits), 75 bytes captured (600 bits) on interface \Device 8000 be 3f 98 d9 d8 62 d8 c0 a6 85 30 59 86 dd 60 06 |  |              |                         |            |  |                                  |                                                 |                                                            | $-7 - -b - - -9Y -$ |                  |  |
|                           |                                              | Ethernet II. Src: AzureWay 85:30:59 (d8:c0:a6:85:30:59). Dst: be:3f:98:d9:d8:62 (be:3f:9)                                                     |  | 8018         | 41 62 00 15 06 fe 24 01 |            |  |                                  | 49 00 5c 74 d9 eb 14 ad                         |                                                            | AbS. T.             |                  |  |
|                           |                                              | Internet Protocol Version 6, Src: 2401:4900:5c74:d9eb:14ad:d388:88ff:4fc4, Dst: 2404:686                                                      |  | 0020         |                         |            |  |                                  | d3 88 88 ff 4f c4 24 04 68 00 40 02 08 19 00 00 |                                                            | 0.5. h.0            |                  |  |
|                           |                                              | v Transmission Control Protocol, Src Port: 63827, Dst Port: 443, Seq: 1, Ack: 1, Len: 1                                                       |  | 8038<br>8848 |                         |            |  | bd 83 50 10 01 01 8b 57 00 00 00 | 00 00 00 00 20 0a f9 53 01 bb db 0d 47 82 ef d3 | p                                                          |                     |                  |  |
| Source Port: 63827        |                                              |                                                                                                    |  |              |                         |            |  |                                  |                                                 |                                                            |                     |                  |  |
| Destination Port: 443     |                                              |                                                                                                    |  |              |                         |            |  |                                  |                                                 |                                                            |                     |                  |  |
| [Stream index: 3]         |                                              |                                                                                                    |  |              |                         |            |  |                                  |                                                 |                                                            |                     |                  |  |
|                           | [Conversation completeness: Incomplete (28)] |                                                                                                    |  |              |                         |            |  |                                  |                                                 |                                                            |                     |                  |  |
| [TCP Segment Len: 1]      |                                              |                                                                                                    |  |              |                         |            |  |                                  |                                                 |                                                            |                     |                  |  |
|                           |                                              | Sequence Number: 1 (relative sequence number)                                                                                                 |  |              |                         |            |  |                                  |                                                 |                                                            |                     |                  |  |
|                           | Sequence Number (raw): 3675080578            |                                                                                                    |  |              |                         |            |  |                                  |                                                 |                                                            |                     |                  |  |
|                           |                                              | [Next Sequence Number: 2 (relative sequence number)]                                                                                          |  |              |                         |            |  |                                  |                                                 |                                                            |                     |                  |  |
| Acknowledgment Number: 1  |                                              | (relative ack number)                                                                                                    |  |              |                         |            |  |                                  |                                                 |                                                            |                     |                  |  |
|                           | Acknowledgment number (raw): 4023631235      |                                                                                                    |  |              |                         |            |  |                                  |                                                 |                                                            |                     |                  |  |
|                           | $0101$ = Header Length: 20 bytes (5)         |                                                                                                    |  |              |                         |            |  |                                  |                                                 |                                                            |                     |                  |  |
| > Flags: 0x010 (ACK)      |                                              |                                                                                                    |  |              |                         |            |  |                                  |                                                 |                                                            |                     |                  |  |
| Window: 257               |                                              |                                                                                                    |  |              |                         |            |  |                                  |                                                 |                                                            |                     |                  |  |
|                           | [Calculated window size: 257]                |                                                                                                    |  |              |                         |            |  |                                  |                                                 |                                                            |                     |                  |  |
|                           | [Window size scaling factor: -1 (unknown)]   |                                                                                                    |  |              |                         |            |  |                                  |                                                 |                                                            |                     |                  |  |
|                           | Checksum: 0x8b57 [unverified]                |                                                                                                    |  |              |                         |            |  |                                  |                                                 |                                                            |                     |                  |  |
|                           | [Checksum Status: Unverified]                |                                                                                                    |  |              |                         |            |  |                                  |                                                 |                                                            |                     |                  |  |
| Urgent Pointer: 0         |                                              |                                                                                                    |  |              |                         |            |  |                                  |                                                 |                                                            |                     |                  |  |
| > [Timestamps]            |                                              |                                                                                                    |  |              |                         |            |  |                                  |                                                 |                                                            |                     |                  |  |
| > [SEQ/ACK analysis]      |                                              |                                                                                                    |  |              |                         |            |  |                                  |                                                 |                                                            |                     |                  |  |
| TCP payload (1 byte)      |                                              |                                                                                                    |  |              |                         |            |  |                                  |                                                 |                                                            |                     |                  |  |
| TCP segment data (1 byte) |                                              |                                                                                                    |  |              |                         |            |  |                                  |                                                 |                                                            |                     |                  |  |
|                           |                                              |                                                                                                    |  |              |                         |            |  |                                  |                                                 |                                                            |                     |                  |  |
| @ 7 analysis%stee.oranon  |                                              |                                                                                                    |  |              |                         |            |  |                                  | Packete: 35494 · Displayed: 35494 (100.0%)      |                                                            |                     | Profile: Default |  |

**Fig 9. TCP Header Details**

The above image shows the TCP Header details for the **packet number 11** captured. Clearly from above: **Source Port**: 63827

**Destination Port**: 443 **Sequence Number**: 3675080578 **Acknowledgment Number**: 4023631235 **Data Offset**: 0101 **Flag**: ACK **Window**: 257

# **Applying filters and analysing the packets:**

In this traffic, protocol filter of HTTP was applied, which resulted in showing the packets related to http protocol only as shown in below figure.

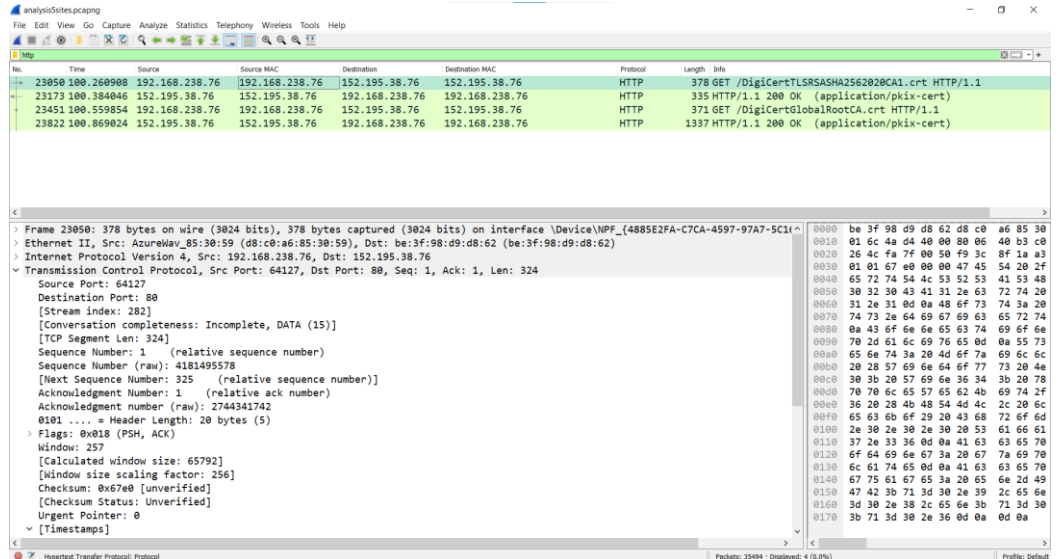

**Fig 10. HTTP Protocol Captured Packets**

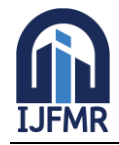

E-ISSN: 2582-2160 ● Website: [www.ijfmr.com](https://www.ijfmr.com/) ● Email: editor@ijfmr.com

|                     | analysis5sites.pcapng             |                                            | File Edit View Go Capture Analyze Statistics Telephony Wireless Tools Help |             |                                                                                                    |                                    |                   |                                                                                                    |  |  |                                                                                                    | $\Box$ | $\times$               |
|---------------------|-----------------------------------|--------------------------------------------|----------------------------------------------------------------------------|-------------|----------------------------------------------------------------------------------------------------|------------------------------------|-------------------|----------------------------------------------------------------------------------------------------|--|--|----------------------------------------------------------------------------------------------------|--------|------------------------|
|                     |                                   |                                            | A H A G B R R C Q + + 2 + + E B Q Q Q T                                    |             |                                                                                                    |                                    |                   |                                                                                                    |  |  |                                                                                                    |        |                        |
| $\overline{R}$ http |                                   |                                            |                                                                            |             |                                                                                                    |                                    |                   |                                                                                                    |  |  |                                                                                                    |        | 图二十十                   |
| No.                 | Time                              | Source                                     | Source MAC                                                                 | Destination | <b>Destination MAC</b>                                                                              |                                    | Protocol          | Length Info                                                                                                  |  |  |                                                                                                    |        |                        |
|                     |                                   | SSAFA 488 SCARAR 488 468 558 56            | $\frac{1}{2}$                                                              | 4724488887  | $\frac{1}{2}$                                                                                       |                                    | 117778            | 330.000                                                                                                    |  |  |                                                                                                    |        |                        |
|                     |                                   |                                            |                                                                            |             | Frame 23173: 335 bytes on wire (2680 bits), 335 bytes captured (2680 bits) on interface \Devic 0000 |                                    |                   | 48 54 54 50 2f 31 2e 31 20 32 30 30 20 4f 4b 0d                                                              |  |  | HTTP/1.1 200 OK ·                                                                                                    |        |                        |
|                     |                                   |                                            |                                                                            |             | Ethernet II. Src: be:3f:98:d9:d8:62 (be:3f:98:d9:d8:62). Dst: AzureWav 85:30:59 (d8:c0:a6:85:3      | 0010                               |                   | 0a 41 63 63 65 70 74 2d 52 61 6e 67 65 73 3a 20                                                              |  |  | Accept- Ranges:                                                                                                    |        |                        |
|                     |                                   |                                            | Internet Protocol Version 4, Src: 152.195.38.76, Dst: 192.168.238.76       |             |                                                                                                    |                                    |                   | 0020 62 79 74 65 73 0d 0a 41 67 65 3a 20 31 32 38 34                                                         |  |  | bytes $-A$ ge: 1284                                                                                                    |        |                        |
|                     |                                   |                                            |                                                                            |             | Transmission Control Protocol, Src Port: 80, Dst Port: 64127, Seq: 1319, Ack: 325, Len: 281         |                                    |                   | 0030 35 36 0d 0a 63 61 63 68 65 2d 63 6f 6e 74 72 6f                                                         |  |  | 56 - cach e-contro                                                                                                    |        |                        |
|                     |                                   |                                            | [2 Reassembled TCP Segments (1599 bytes): #23171(1318), #23173(281)]       |             |                                                                                                    |                                    |                   | 0040 6c 3a 20 6d 61 78 2d 61 67 65 3d 31 37 32 38 30                                                         |  |  | $1: max-a$ ge=17280                                                                                                    |        |                        |
|                     |                                   | v Hypertext Transfer Protocol              |                                                                            |             |                                                                                                    | 0050<br>0060                       |                   | 30 2c 20 70 75 62 6c 69 63 0d 0a 43 6f 6e 74 65<br>6e 74 2d 54 79 70 65 3a 20 61 70 70 6c 69 63 61           |  |  | 0. publi c Conte<br>nt-Type: applica                                                                                          |        |                        |
|                     | HTTP/1.1 200 OK\r\n               |                                            |                                                                            |             |                                                                                                    |                                    |                   | 0070 74 69 6f 6e 2f 70 6b 69 78 2d 63 65 72 74 0d 0a                                                         |  |  | tion/pki x-cert.                                                                                                    |        |                        |
|                     |                                   | Accept-Ranges: bytes\r\n                   |                                                                            |             |                                                                                                    | <b>8080</b>                        |                   | 44 61 74 65 3a 20 46 72 69 2c 20 30 31 20 53 65                                                              |  |  | Date: Fr i, 01 Se                                                                                                    |        |                        |
|                     | Age: 128456\r\n                   |                                            |                                                                            |             |                                                                                                    |                                    |                   | 0090 70 20 32 30 32 33 20 31 34 3a 30 35 3a 31 31 20                                                         |  |  | p 2023 1 4:05:11                                                                                                    |        |                        |
|                     |                                   | cache-control: max-age=172800. public\r\n  |                                                                            |             |                                                                                                    | 00a0                               |                   | 47 4d 54 0d 0a 45 74 61 67 3a 20 22 35 66 36 64                                                              |  |  | GMT ·· Eta g: "5f6d                                                                                                    |        |                        |
|                     |                                   | Content-Type: application/pkix-cert\r\n    |                                                                            |             |                                                                                                    |                                    |                   | 00b0 34 34 31 30 2d 34 65 65 22 0d 0a 65 78 70 69 72                                                         |  |  | 4410-4ee " - expir                                                                                                    |        |                        |
|                     |                                   | Date: Fri, 01 Sep 2023 14:05:11 GMT\r\n    |                                                                            |             |                                                                                                    |                                    |                   | 00c0 65 73 3a 20 53 75 6e 2c 20 30 33 20 53 65 70 20                                                         |  |  | es: Sun, 03 Sep                                                                                                    |        |                        |
|                     |                                   | Etag: "5f6d4410-4ee"\r\n                   |                                                                            |             |                                                                                                    |                                    |                   | 00d0 32 30 32 33 20 31 34 3a 30 35 3a 31 31 20 47 4d<br>00e0 54 0d 0a 6c 61 73 74 2d 6d 6f 64 69 66 69 65 64 |  |  | 2023 14: 05:11 GM<br>$T - last - modified$                                                                                    |        |                        |
|                     |                                   | expires: Sun, 03 Sep 2023 14:05:11 GMT\r\n |                                                                            |             |                                                                                                    |                                    |                   | 00f0 3a 20 46 72 69 2c 20 32 35 20 53 65 70 20 32 30                                                         |  |  | : Fri, 2 5 Sep 20                                                                                                    |        |                        |
|                     |                                   | Server: ECAcc (ndl/D314)\r\n               | last-modified: Fri, 25 Sep 2020 01:12:48 GMT\r\n                           |             |                                                                                                    |                                    |                   | 0100 32 30 20 30 31 3a 31 32 3a 34 38 20 47 4d 54 0d                                                         |  |  | 20 01:12 :48 GMT                                                                                                    |        |                        |
|                     | X-Cache: HIT\r\n                  |                                            |                                                                            |             |                                                                                                    |                                    |                   | 0110 0a 53 65 72 76 65 72 3a 20 45 43 41 63 63 20 28                                                         |  |  | Server: ECAcc (                                                                                                    |        |                        |
|                     |                                   | > Content-Length: 1262\r\n                 |                                                                            |             |                                                                                                    |                                    |                   | 0120 6e 64 6c 2f 44 33 31 34 29 0d 0a 58 2d 43 61 63                                                         |  |  | $nd1/D314$ ) $\cdot$ X-Cac                                                                                                    |        |                        |
| $\ln \ln$           |                                   |                                            |                                                                            |             |                                                                                                    |                                    |                   | 0130 68 65 3a 20 48 49 54 0d 0a 43 6f 6e 74 65 6e 74                                                         |  |  | he: HIT · · Content                                                                                                    |        |                        |
|                     | <b>THTTP</b> response 1/21        |                                            |                                                                            |             |                                                                                                    |                                    |                   | 0140 2d 4c 65 6e 67 74 68 3a 20 31 32 36 32 0d 0a 0d                                                         |  |  | $-Length: 1262$                                                                                                    |        |                        |
|                     |                                   | [Time since request: 0.123138000 seconds]  |                                                                            |             |                                                                                                    | 0150                               |                   | 0a 30 82 04 ea 30 82 03 d2 a0 03 02 01 02 02 10                                                              |  |  |                                                                                                    |        |                        |
|                     |                                   | [Request in frame: 23050]                  |                                                                            |             |                                                                                                    |                                    |                   | 0160 0a 35 08 d5 5c 29 2b 01 7d f8 ad 65 c0 0f f7 e4<br>0170 30 0d 06 09 2a 86 48 86 f7 0d 01 01 0b 05 00 30 |  |  | $-5 - (-1) + (-1) - e - (-1)$<br>$0 \cdot \cdot \cdot * \cdot H \cdot \cdot \cdot \cdot \cdot \cdot \cdot \cdot \cdot \Theta$ |        |                        |
|                     |                                   | [Next request in frame: 23451]             |                                                                            |             |                                                                                                    |                                    |                   | 0180 61 31 0b 30 09 06 03 55 04 06 13 02 55 53 31 15                                                         |  |  | a1.0UU                                                                                                    |        |                        |
|                     |                                   | [Next response in frame: 23822]            |                                                                            |             |                                                                                                    |                                    |                   | 0190 30 13 06 03 55 04 0a 13 0c 44 69 67 69 43 65 72                                                         |  |  | $0 \cdot \cdot \cdot 0 \cdot \cdot \cdot$ DigiCer                                                                             |        |                        |
|                     |                                   |                                            | [Request URI: http://cacerts.digicert.com/DigiCertTLSRSASHA2562020CA1.crt] |             |                                                                                                    |                                    |                   | 01a0 74 20 49 6e 63 31 19 30 17 06 03 55 04 0b 13 10                                                         |  |  | $t$ Incl-0 $\cdots$ U $\cdots$                                                                                                |        |                        |
|                     | File Data: 1262 bytes             |                                            |                                                                            |             |                                                                                                    |                                    |                   | 01b0 77 77 77 2e 64 69 67 69 63 65 72 74 2e 63 6f 6d                                                         |  |  | www.digi cert.com                                                                                                    |        |                        |
|                     | $~\vee$ PKIX CERT File Format     |                                            |                                                                            |             |                                                                                                    |                                    |                   | 01c0 31 20 30 1e 06 03 55 04 03 13 17 44 69 67 69 43                                                         |  |  | $1 \theta \cdots 0 \cdots$ DigiC                                                                                              |        |                        |
|                     |                                   |                                            |                                                                            |             | v Certificate (id-at-commonName=DigiCert TLS RSA SHA256 2020 CA1,id-at-organizationName=DigiCe      |                                    |                   | 01d0 65 72 74 20 47 6c 6f 62 61 6c 20 52 6f 6f 74 20                                                         |  |  | ert Glob al Root                                                                                                    |        |                        |
|                     | > signedCertificate               |                                            |                                                                            |             |                                                                                                    | 01e0<br>$01f\theta$                |                   | 43 41 30 1e 17 0d 32 30 30 39 32 34 30 30 30 30                                                              |  |  | CAB20 09240000<br>00Z - 300 92323595                                                                                          |        |                        |
|                     |                                   |                                            | > algorithmIdentifier (sha256WithRSAEncryption)                            |             |                                                                                                    |                                    |                   | 30 30 5a 17 0d 33 30 30 39 32 33 32 33 35 39 35<br>0200 39 5a 30 4f 31 0b 30 09 06 03 55 04 06 13 02 55      |  |  |                                                                                                    |        |                        |
|                     | Padding: 0                        |                                            |                                                                            |             |                                                                                                    |                                    |                   | 0210 53 31 15 30 13 06 03 55 04 0a 13 0c 44 69 67 69                                                         |  |  | $S1 \cdot \theta \cdots \theta \cdots \theta$ igi v                                                                           |        |                        |
|                     |                                   |                                            |                                                                            |             | encrvpted: 77abb77a273daebbf67fe05a56c984aaca5b7117dd2247fc4e9feed0c1a404e1a3ebc549                 | $\left\langle \cdot \right\rangle$ |                   |                                                                                                    |  |  |                                                                                                    |        |                        |
| $\langle$           |                                   |                                            |                                                                            |             |                                                                                                    | $\rightarrow$                      | Frame (335 bytes) | Reassembled TCP (1599 bytes)                                                                                 |  |  |                                                                                                    |        |                        |
|                     | Ca. 2 Took item (hough 17 linker) |                                            |                                                                            |             |                                                                                                    |                                    |                   | Decision: 25404 : Dicolaund: 4 (0.004)                                                                       |  |  |                                                                                                    |        | <b>Reading Default</b> |

**Fig 11. HTTP Protocol Packet Details**

On selecting the Hypertext Transfer Protocol in Packet Details section on **packet number 23173** it shows the HTTP header details. From above it can be seen that this packet contain details regarding the certificate.

From above following details can be figured out:

- **Request URI:** <http://cacerts.digicert.com/DigiCertTLSRSASHA2562020CA1.crt>
- **Algorithm used for encryption:** SHA 256 along with RSA
- **serialNumber:** 0x0a3508d55c292b017df8ad65c00ff7e4
- **Algorithm Id**: 1.2.840.113549.1.1.11 (in this SHA256 along with RSA encryption is used)

Such field can be used by attackers in wrong way which can also result in various attacks. This shows that if any http site is used by any user, and if any attacker had access to their network they can easily trace these packets and manipulate the data within the packets, **resulting in the Man –in – the- middle or redirecting attack.**

#### **Exploring the Statistics on the Captured Traffic:**

**Protocol Hierarchy:** Protocol Hierarchy display the number of packets and number of bytes in those packets for various protocols that were captured during for network analysis all the protocols are arranged in the same hierarchy as they were found in the traffic. It provides the count of packets in which the protocol is present and the packet in which it is the last protocol in the stack. These last-protocol counts let you know how many packets—along with the corresponding byte count—ended in a certain protocol. They are listed under "End Packets" and "End Bytes" in the table[4].

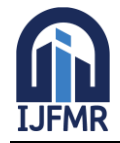

E-ISSN: 2582-2160 ● Website: [www.ijfmr.com](https://www.ijfmr.com/) ● Email: editor@ijfmr.com

| Protocol                                   | <b>Percent Packets</b> | Packets Percent Bytes |   |       | <b>Bytes</b>        |                         | Bits/s End Packets End Bytes End Bits/s |              |                | PDUs            |  |  |
|--------------------------------------------|------------------------|-----------------------|---|-------|---------------------|-------------------------|-----------------------------------------|--------------|----------------|-----------------|--|--|
| $\vee$ Frame                               | 100.0                  | 35494                 |   | 100.0 | 30866668 1782 k 0   |                         |                                         | $\Omega$     | $\Omega$       | 35494           |  |  |
| $\times$ Ethernet                          | 100.0                  | 35494                 |   | 1.6   | 496916              | 28 k                    | $\mathbf{0}$                            | $\Omega$     | $\Omega$       | 35494           |  |  |
| $\vee$ Internet Protocol Version 6         | 45.1                   | 16005                 |   | 2.1   | 640200              | 36 k                    | $\mathbf{0}$                            | $\Omega$     | $\Omega$       | 16005           |  |  |
| ↓ User Datagram Protocol                   | 12.5                   | 4454                  |   | 0.1   | 35632               | 2057                    | $\overline{\mathbf{0}}$                 | $\mathbf{0}$ | $\mathbf{0}$   | 4454            |  |  |
| <b>Session Traversal Utilities for NAT</b> | 0.0                    | $\overline{c}$        |   | 0.0   | 64                  | $\overline{\mathbf{3}}$ | $\overline{2}$                          | 64           | 3              | $\overline{2}$  |  |  |
| <b>OUIC IETF</b>                           | 12.0                   | 4267                  | п | 9.3   | 2855724             | 164k                    | 4267                                    | 2758370      | 159 k          | 4435            |  |  |
| <b>Multicast Domain Name System</b>        | 0.0                    | 8                     |   | 0.0   | 1092                | 63                      | 8                                       | 1092         | 63             | 8               |  |  |
| Data                                       | 0.5                    | 177                   |   | 0.4   | 112628              | 6504                    | 177                                     | 112628       | 6504           | 177             |  |  |
| $\vee$ Transmission Control Protocol       | 32.5                   | 11539                 |   | 36.9  | 11403835 658 k 7902 |                         |                                         | 6595955      | 380 k          | 11539           |  |  |
| <b>XMPP Protocol</b>                       | 0.0                    | 1.                    |   | 0.0   | 376                 | 21                      | $\mathbf{1}$                            | 376          | 21             | $\mathbf{1}$    |  |  |
| <b>Transport Layer Security</b>            | 10.1                   | 3591                  |   | 38.9  | 11994249 692 k 3591 |                         |                                         | 8292463      | 478 k          | 4169            |  |  |
| <b>Malformed Packet</b>                    | 0.0                    | 1                     |   | 0.0   | $\mathbf{0}$        | $\mathbf{0}$            | $\mathbf{1}$                            | $\mathbf{0}$ | $\mathbf{0}$   | $\mathbf{1}$    |  |  |
| Data                                       | 0.1                    | 44                    |   | 0.0   | 44                  | $\overline{2}$          | 44                                      | 44           | $\overline{2}$ | 44              |  |  |
| Internet Control Message Protocol v6       | 0.0                    | 12                    |   | 0.0   | 384                 | 22                      | 12                                      | 384          | 22             | 12 <sup>2</sup> |  |  |
| ▽ Internet Protocol Version 4              | 54.9                   | 19479                 |   | 1.3   | 389580              | 22k                     | $\mathbf{0}$                            | $\mathbf{0}$ | $\Omega$       | 19479           |  |  |
| ↓ User Datagram Protocol                   | 13.2                   | 4675                  |   | 0.1   | 37400               | 2159                    | $\mathbf{0}$                            | $\bf{0}$     | $\bf{0}$       | 4675            |  |  |
| Simple Service Discovery Protocol          | 0.0                    | 10                    |   | 0.0   | 1750                | 101                     | 10                                      | 1750         | 101            | 10              |  |  |
| <b>Session Traversal Utilities for NAT</b> | 0.0                    | 4                     |   | 0.0   | 104                 | 6                       | $\boldsymbol{A}$                        | 104          | 6              | 4               |  |  |
| <b>QUIC IETF</b>                           | 8.4                    | 2968                  | п | 7.6   | 2333034             | 134 k                   | 2968                                    | 2274537      | 131k           | 3055            |  |  |
| Multicast Domain Name System               | 0.0                    | 8                     |   | 0.0   | 1092                | 63                      | 8                                       | 1092         | 63             | 8               |  |  |
| Domain Name System                         | 4.7                    | 1685                  |   | 0.5   | 142904              | 8252                    | 1685                                    | 142904       | 8252           | 1685            |  |  |
| ▽ Transmission Control Protocol            | 41.7                   | 14800                 |   | 40.5  | 12491174 721 k      |                         | 10150                                   | 8153485      | 470 k          | 14800           |  |  |
| <b>Transport Layer Security</b>            | 13.0                   | 4598                  |   | 41.7  | 12861883 742 k      |                         | 4598                                    | 9210008      | 531 k          | 5008            |  |  |
| ← Hypertext Transfer Protocol              | 0.0                    | 4                     |   | 0.0   | 3523                | 203                     | $\overline{2}$                          | 641          | 37             | 4               |  |  |
| <b>PKIX CERT File Format</b>               | 0.0                    | $\overline{a}$        |   | 0.0   | 2209                | 127                     | $\overline{2}$                          | 2209         | 127            | $\overline{a}$  |  |  |
| Domain Name System                         | 0.0                    | $\overline{2}$        |   | 0.0   | 616                 | 35                      | $\overline{2}$                          | 616          | 35             | $\overline{2}$  |  |  |
| Data                                       | 0.1                    | 46                    |   | 0.0   | 46                  | $\overline{c}$          | 46                                      | 46           | 2              | 46              |  |  |
| ▽ Internet Control Message Protocol        | 0.0                    | 4                     |   | 0.0   | 2224                | 128                     | $\mathbf 0$                             | $\Omega$     | $\Omega$       | 4               |  |  |
| <b>OUIC IETF</b>                           | 0.0                    | 4                     |   | 0.0   | 2080                | 120                     | $\overline{4}$                          | 2080         | 120            | 4               |  |  |
| <b>Address Resolution Protocol</b>         | 0.0                    | 10                    |   | 0.0   | 280                 | 16                      | 10                                      | 280          | 16             | 10              |  |  |

**Fig 12. Protocol Hierarchy Statistics**

**Flow Graph:** Flow graph shows the connection between the hosts. For each connection that was captured it shows the packet timing, direction, ports, and comments. It provides filters like ICMP (Internet Control Message Protocol) flows, ICMPv6 flows, UIM flows, and TCP flow [4]. The flow graph window provides different controls based on that. With the help of flow graph you can easily figure out various port numbers and IP addresses and thus can easily get to get know if any unusual port number or IP address occurs in the traffic [4]. The below figure shows the flow graph for the captured traffic.

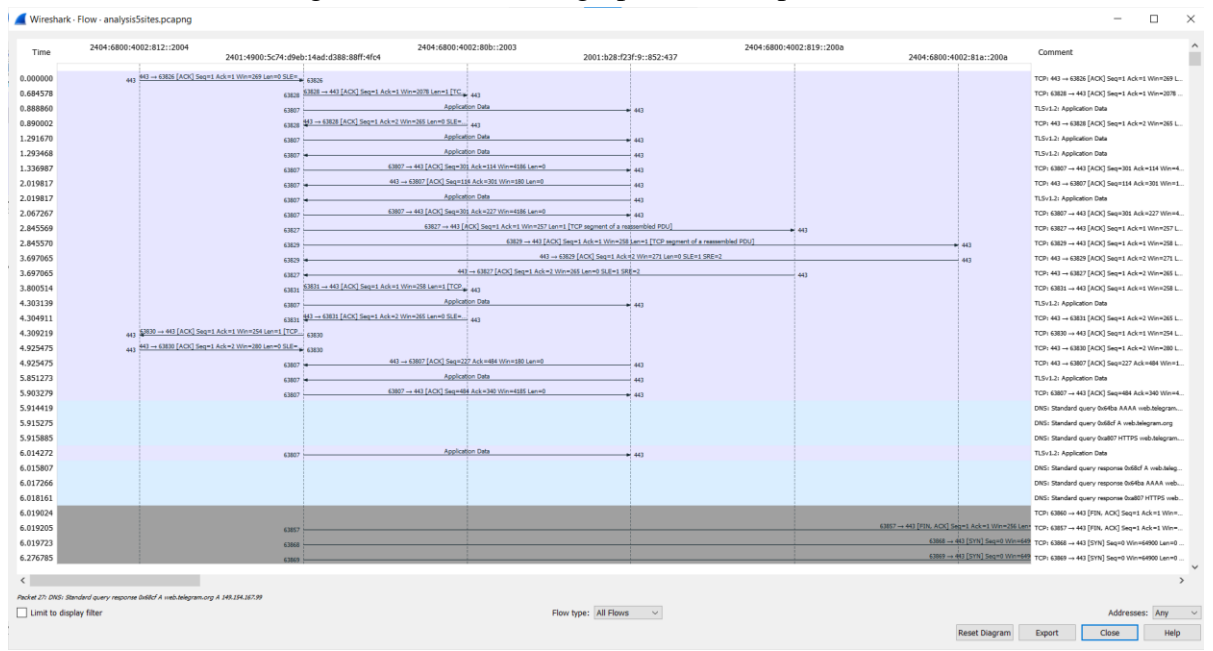

#### **Fig 13. Flow Diagram**

**IO GRAPH:** Display the number of packets or the amount of bytes per second for all packets that match the chosen filter. By default, only one graph displaying the number of packets per second will be shown [4].

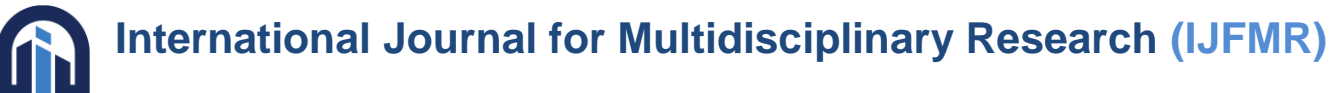

E-ISSN: 2582-2160 ● Website: [www.ijfmr.com](https://www.ijfmr.com/) ● Email: editor@ijfmr.com

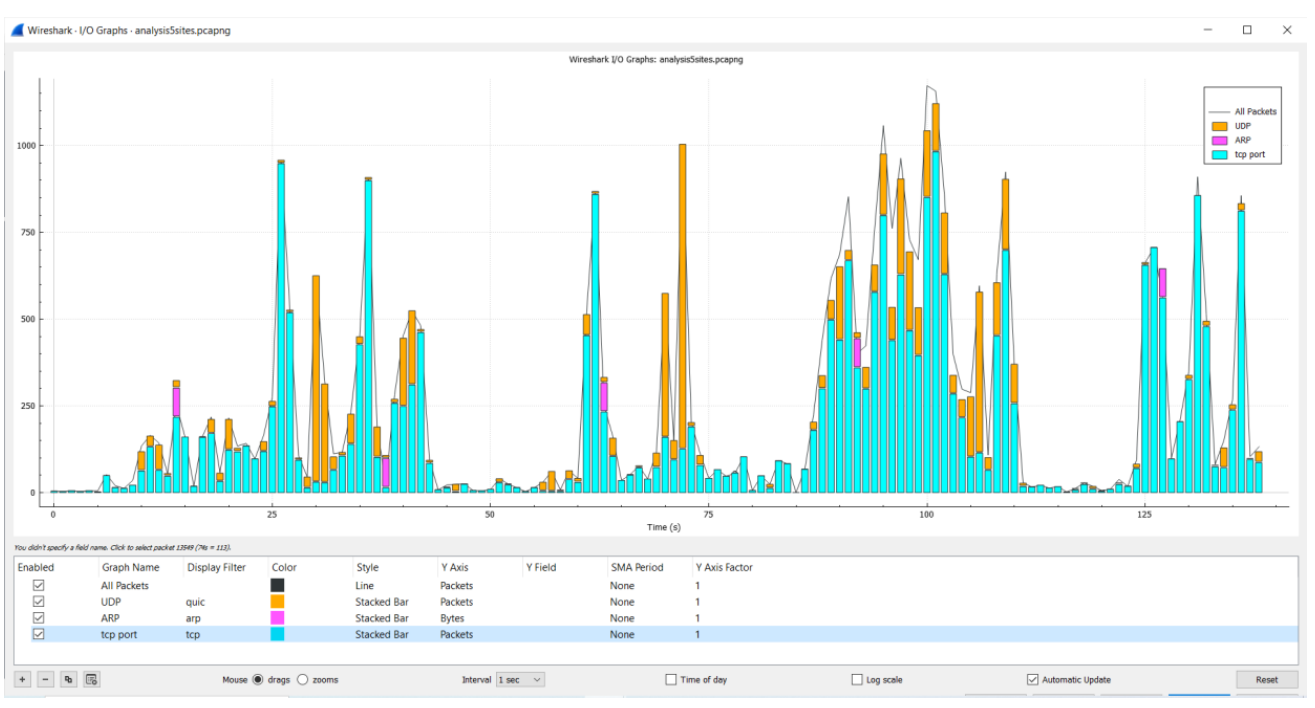

**Fig 14. I/O Graphs**

**HTTP -> Packet Counter:** The packet counter the data regarding the HTTP packets. From here, we can analyse if there was any redirection or any kind of error. It helps in knowing if any attack like DDOS attack took place, or were any packets redirected to any other unusual address. From the below figure, we analysed that all the packets have 2xx Response, indicating that all packets were transmitted successfully and no packet was dropped.

| Wireshark · Packet Counter · analysis5sites.pcapng |          |               |                 |           |                |                          |                    |       | × |
|----------------------------------------------------|----------|---------------|-----------------|-----------|----------------|--------------------------|--------------------|-------|---|
| $\overline{\phantom{a}}$<br>Topic / Item           |          | Count Average | Min Val Max Val | Rate (ms) |                | Percent Burst Rate       | <b>Burst Start</b> |       |   |
| $\vee$ Total HTTP Packets                          | 14       |               |                 | 0.0001    | 100%           | 0.0100                   | 17.488             |       |   |
| <b>Other HTTP Packets</b>                          | $\Omega$ |               |                 | 0.0000    | 0.00%          | ÷                        |                    |       |   |
| $\vee$ HTTP Response Packets 2                     |          |               |                 | 0.0000    | 14.29%         | 0.0100                   | 100.384            |       |   |
| ???: broken                                        | o        |               |                 | 0.0000    | 0.00%          | ÷.                       |                    |       |   |
| <b>5xx: Server Error</b>                           | $\Omega$ |               |                 | 0.0000    | 0.00%          | $\sim$                   |                    |       |   |
| <b>4xx: Client Error</b>                           | $\Omega$ |               |                 | 0.0000    | 0.00%          | $\sim$                   |                    |       |   |
| <b>3xx: Redirection</b>                            | $\Omega$ |               |                 | 0.0000    | 0.00%          | $\sim$                   |                    |       |   |
| $\times$ 2xx: Success                              | 2        |               |                 | 0.0000    | 100.00% 0.0100 |                          | 100.384            |       |   |
| 200 OK                                             | 2        |               |                 | 0.0000    | 100.00% 0.0100 |                          | 100.384            |       |   |
| 1xx: Informational                                 | $\Omega$ |               |                 | 0.0000    | 0.00%          | $\overline{\phantom{a}}$ |                    |       |   |
| <b>HTTP Request Packets</b><br>$\checkmark$        | -12      |               |                 | 0.0001    | 85.71% 0.0100  |                          | 17.488             |       |   |
| <b>SEARCH</b>                                      | 10       |               |                 | 0.0001    | 83.33% 0.0100  |                          | 17.488             |       |   |
| <b>GET</b>                                         | 2        |               |                 | 0.0000    | 16.67% 0.0100  |                          | 100.261            |       |   |
|                                                    |          |               |                 |           |                |                          |                    |       |   |
| Display filter:                                    |          |               |                 |           |                |                          |                    | Apply |   |
|                                                    |          |               |                 |           |                | Copy                     | Save as            | Close |   |

**Fig 15. Packet Counter**

# **7 Conclusion**

**JFMR** 

In this paper, we examined network traffic analysis and its significance. The document also includes information and instructions for capturing traffic with Wireshark. The paper discusses how Wireshark can assist security and network administrators with packet capture and analysis. This paper demonstrates how

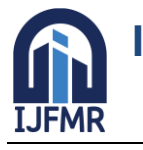

graphs such as the flow graph and the IO graph may be plotted and used to investigate captured traffic. We learned about the TCP header and how to trace IP addresses, port numbers, sequence numbers, and other information from captured traffic. Wireshark's efficiency was examined as traffic increased. Wireshark is a very significant tool in network traffic analysis, and if used properly, it may assist administrators notice any suspicious or anomalous activity in the network in real time, allowing them to take appropriate action to prevent any attacks.

#### **References**

- 1. Dodiya, Bindu, and Umesh Kumar Singh. "Malicious Traffic analysis using Wireshark by collection of Indicators of Compromise." *Int J Comput Appl* 183.53 (2022): 1-6.
- 2. Jain, G. "Application of snort and wireshark in network traffic analysis." *IOP Conference Series: Materials Science and Engineering*. Vol. 1119. No. 1. IOP Publishing, 2021.
- 3. Alfawareh, Muhamed. "A deeper Look into Network Traffic Analysis Using Wireshark." (2015).
- 4. *Wireshark(1) Manual Page*. wireshark(1). (n.d.). https://www.wireshark.org/docs/manpages/wireshark.html
- 5. Molenaar, R. (2019, October 21). *TCP header*. NetworkLessons.com. https://networklessons.com/cisco/ccie-routing-switching-written/tcp-header